## **TOP TIPS**

 $\leftarrow$ 

# Are you optimised for the best Calling experience?

#### Missed calls

**What is it?** Calling back missed calls directly.

# **Great for?**

Quick and easy calling back a missed call from within the activity feed.

#### **[Learn more >](https://techcommunity.microsoft.com/t5/microsoft-teams-public-preview/now-in-public-preview-missed-call-actionability-for-activity/m-p/3722686)**

### Mobile app transcription

**What is it?** Transcription for Android app.

### **Great for?**

|

Viewing transcriptions after a call. Now available for 1:1 and group calls in the Microsoft Teams Android app.

**[Learn more >](https://support.microsoft.com/en-au/office/view-live-transcription-in-a-teams-meeting-dc1a8f23-2e20-4684-885e-2152e06a4a8b#ID0EBD=Mobile)**

# Simplified call delegation

**What is it?** Select a delegate to answer your calls.

### **Great for?**

Choosing a delegate to answer, or handle calls on your behalf.

**[Learn more >](https://techcommunity.microsoft.com/t5/microsoft-teams-blog/what-s-new-in-microsoft-teams-at-enterprise-connect-2023/ba-p/3774374)**

# Music on hold

**What is it?**

CD)

Callers on hold can listen to selected music.

**Great for?** Playing selected music while your caller is waiting.

### **[Learn more >](https://learn.microsoft.com/en-us/microsoftteams/music-on-hold)**

## Busy-on-busy

**What is it?** Use a busy signal to hold your incoming calls.

### **Great for?**

Handling your incoming calls when you're already in a call.

**[Learn more >](https://learn.microsoft.com/en-us/microsoftteams/teams-calling-policy)**

#### Add a second device to your call

**What is it?**

Add a call to a second device.

#### **Great for?**

When you want to share a content from a different device.

**[Learn more >](https://support.microsoft.com/en-gb/office/join-a-teams-call-on-a-second-device-42ceae44-a470-4c93-9496-f1905c000d82#:%7E:text=While%20you%27re%20in%20a,Select%20Join.)**

Discover more about Voice Calling with Microsoft Teams at the [BT Support Centre >](https://www.globalservices.bt.com/en/my-account/support/collaboration/microsoft-teams-with-bt-calling)

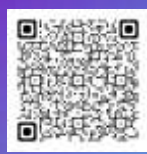